### **APPLCATION LAYER**

The main jobs of application layer are:

- Allows user to **interface** with the network.
- Provides the **interface** between the applications on either ends of the network.

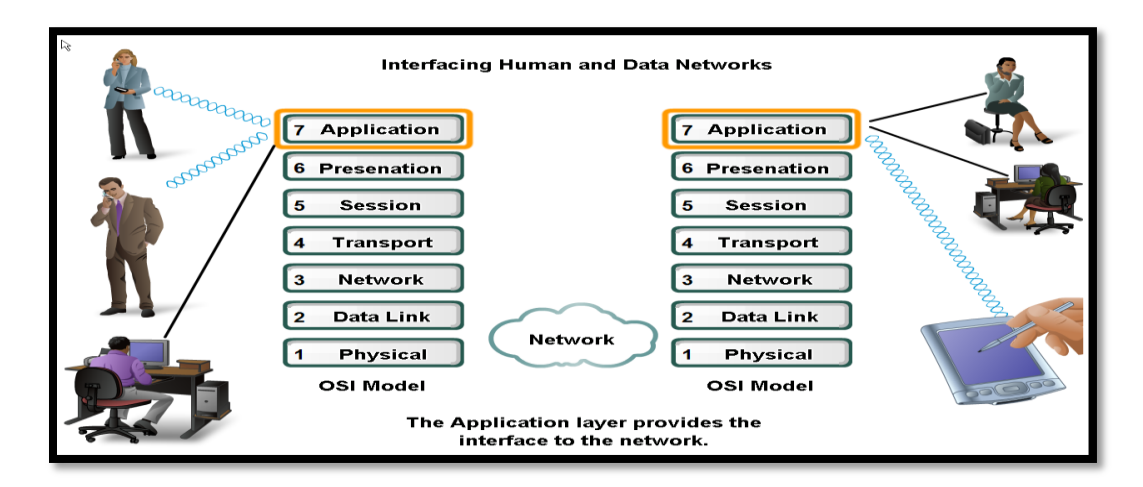

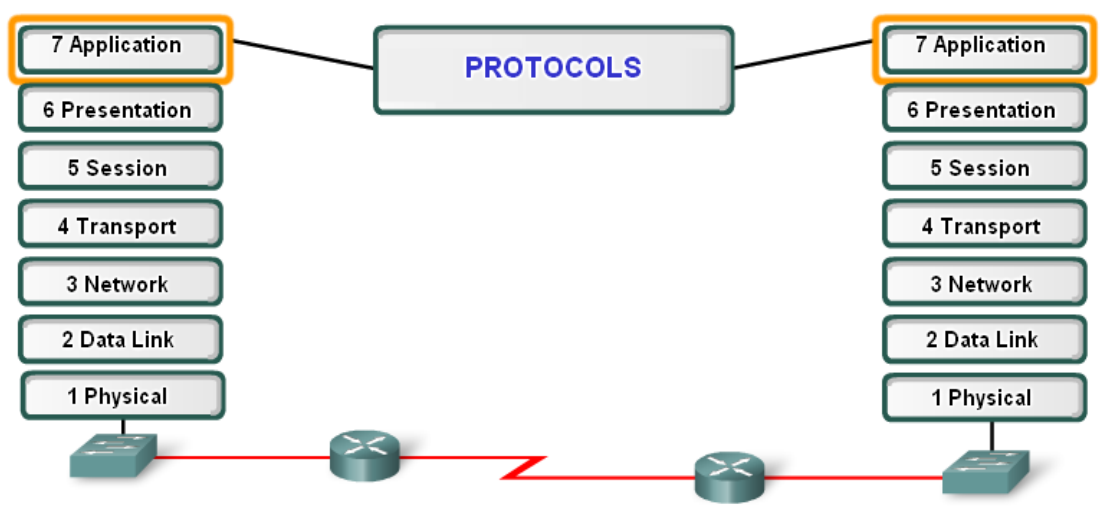

Application layer protocols provide the rules for communication between applications.

#### **Protocols:**

- Define processes on either end of the communication
- Define the types of messages
- Define the syntax of messages
- Define the meaning of any informational fields
- Define how messages are sent and the expected response
- Define interaction with the next lower layer

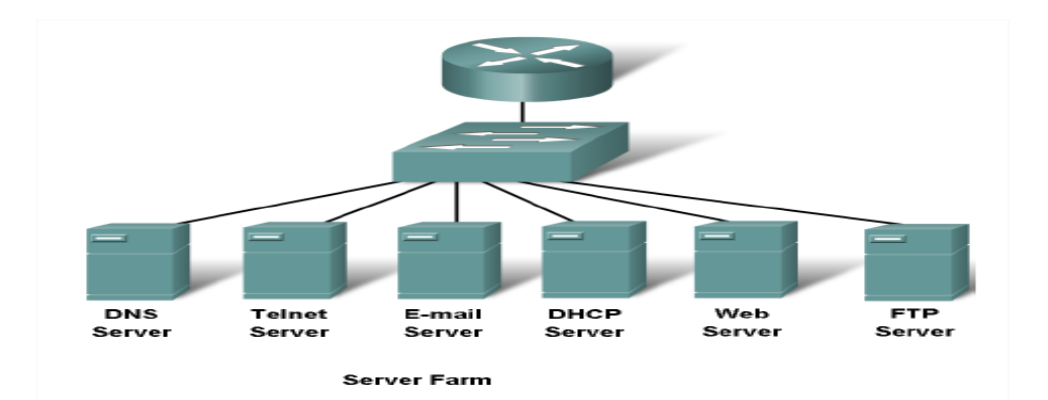

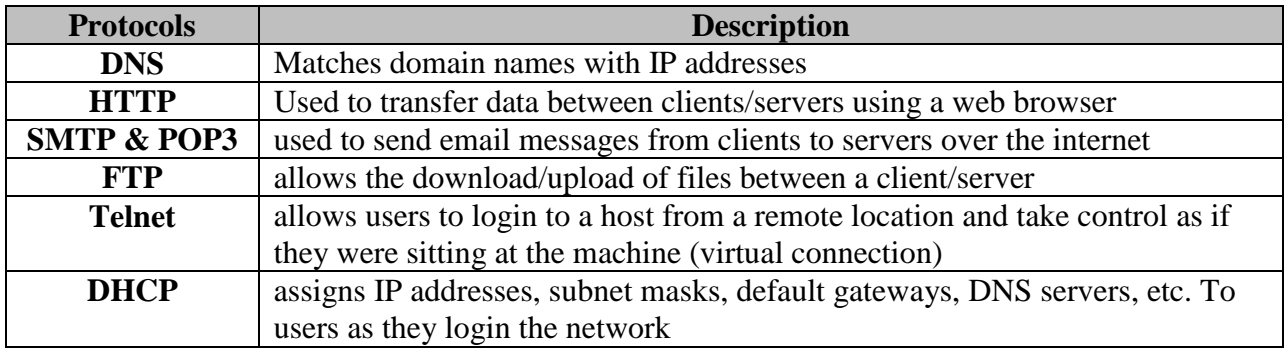

## **Application Layer Software**

There are two type of software used in application layer, these are:

- **1. Applications**: Provide the human (user) interface. **Relies on lower layers** to complete the communication process.
- **2. Services**: Establish an interface to the network where protocols provide the rules and formats that govern how data is treated.

#### **How Data Requests Occur & are filled in application layer?**

- **1.** Client/server model
- **2.** Peer-to-peer networking and applications
- **3.** Application layer services and protocols

#### **Client /Server Model**

- **Client** device requesting information (initiates the data exchange) can also UPLOAD data to the servers
- **Server** device responding to the request

#### **Peer-to-Peer (P2P) Network Model**

- Two or more computers are connected and are able to **share resources without having a dedicated server.**
- Every end device can function as a client or server on a 'per request' basis
- Difficult to enforce security and policies
- User accounts and access rights have to be set individually on each peer device.

### **P2P Applications**

- Unlike P2P networks, a device can act as both the client and server within the same communication
- Each device must provide a user interface and run a background service.
- Can be used on P2P networks, client/server networks and across the internet.

#### **P2P Applications Example**

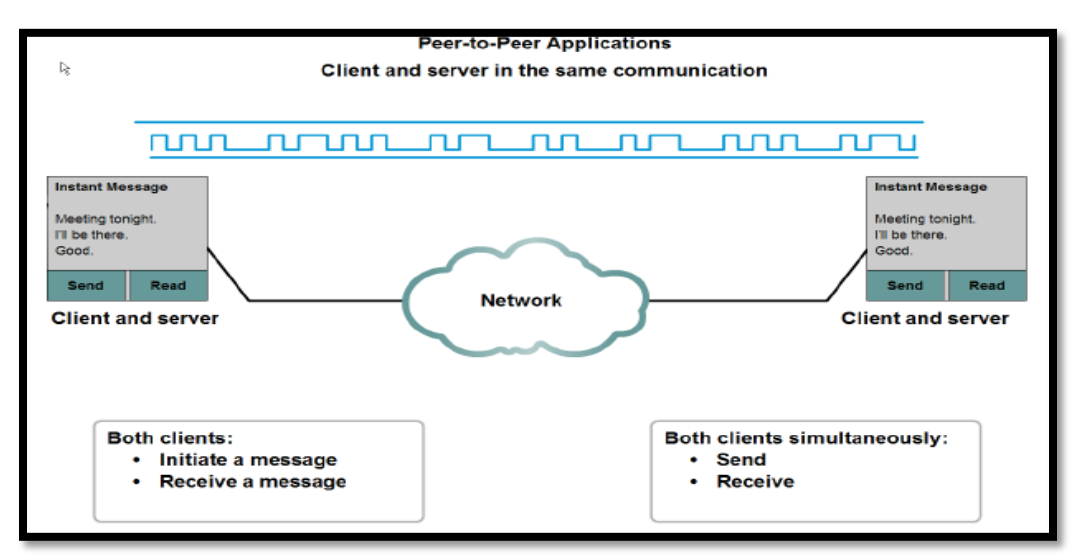

#### **Common Port Numbers**

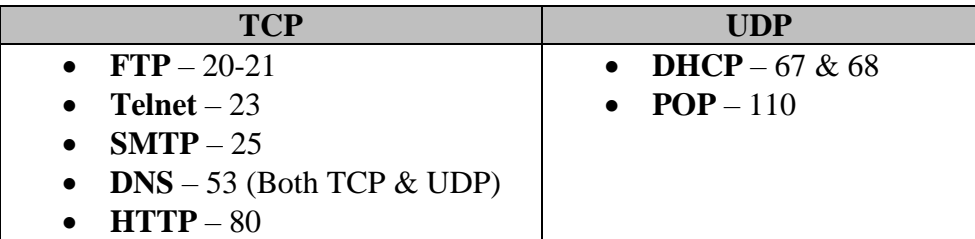

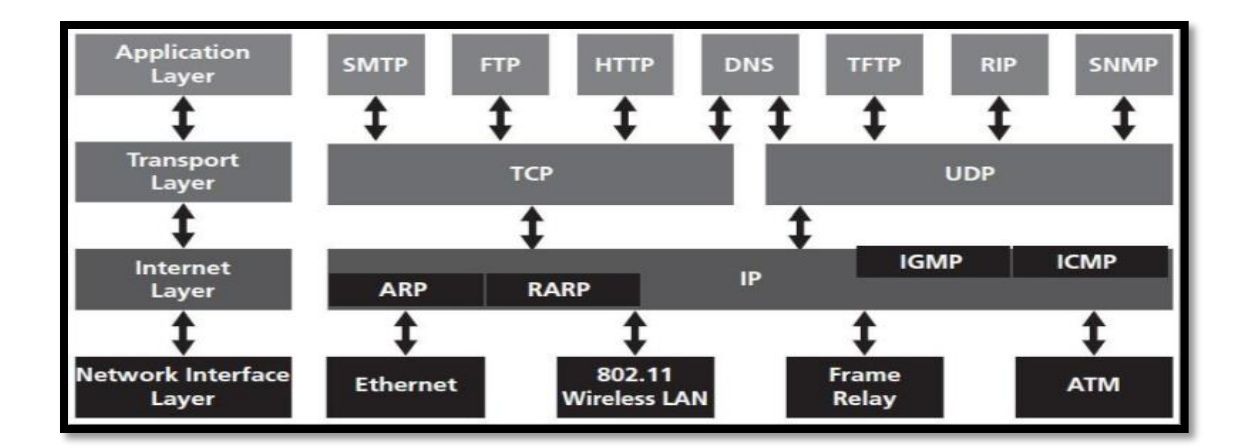

#### **WWW Service and HTTP(Hypertext Transfer Protocol)**

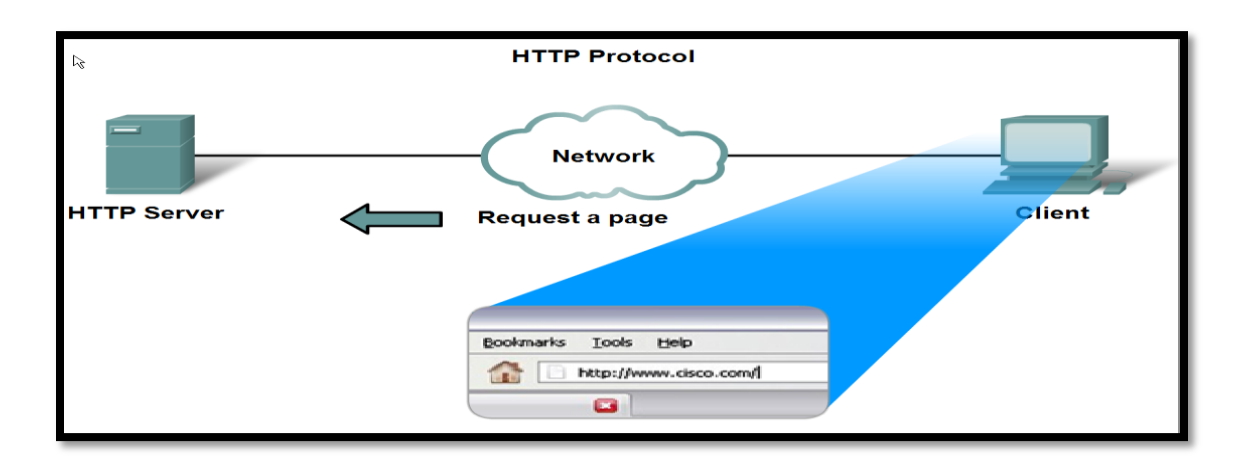

- The (HTTP) is a protocol used mainly to **access data on the World Wide Web.**
- HTTP use **TCP connection and port 80**.
- HTTP messages are not destined to be read by humans; (**read and interpreted by the HTTP server and HTTP client (browser).**
- HTTP is called a *stateless* protocol because each **command is executed independently**, without any knowledge of the commands that came before it and **the server does not keep information about the client**. The client initializes the transaction by sending a **request**. The server replies by sending a **response**.

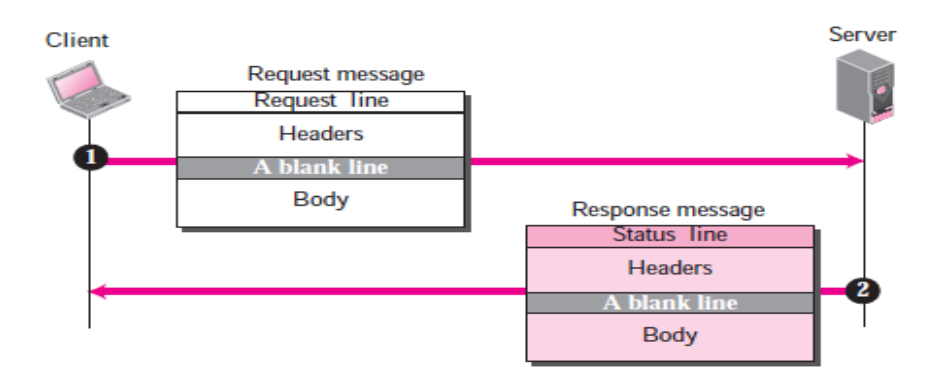

- A client that wants to access a Web page needs the **file name and the address.**
- The **Uniform Resource Locator** (URL) is a standard locator for specifying any kind of information on the Internet, The URL defines four things:

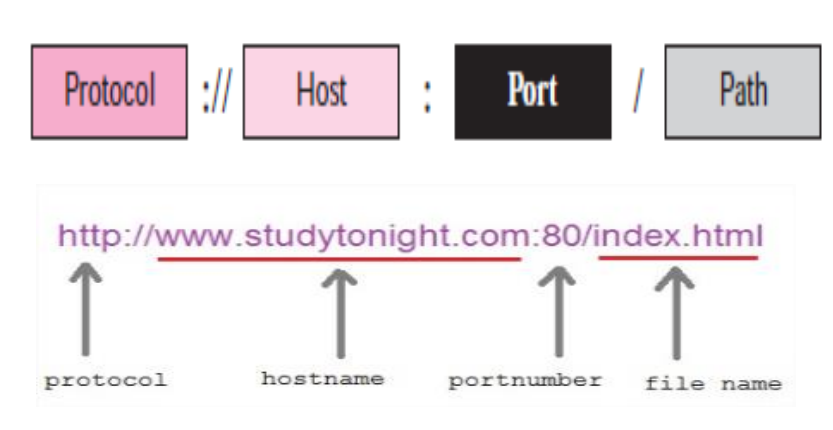

### **Operation Steps:**

- 1. URL is typed in the address bar.
- 2. Browser checks with DNS server to convert it to an IP address
- 3. Connects to the server requested
- 4. Using HTTP or HTTPS protocol requirements, the browser sends a GET request to the server to ask for the desired html document (usually index.html)
- 5. The server sends the HTML code for the web page to the browser.
- 6. The browser interprets the HTML code and formats the page to fit the browser window.

# **HTTPS(HTTP + SSL)**

- **HTTPS =** HTTPS stands for Hypertext Transfer Protocol over **Secure Socket Layer**  (SSL), or HTTP over SSL.
- HTTPS by default uses port 443.
- URL's beginning with HTTPS indicate that the connection is encrypted using SSL.

#### **Disadvantage of HTTPS:**

HTTPS is slightly slower than HTTP because of the encryption of data.

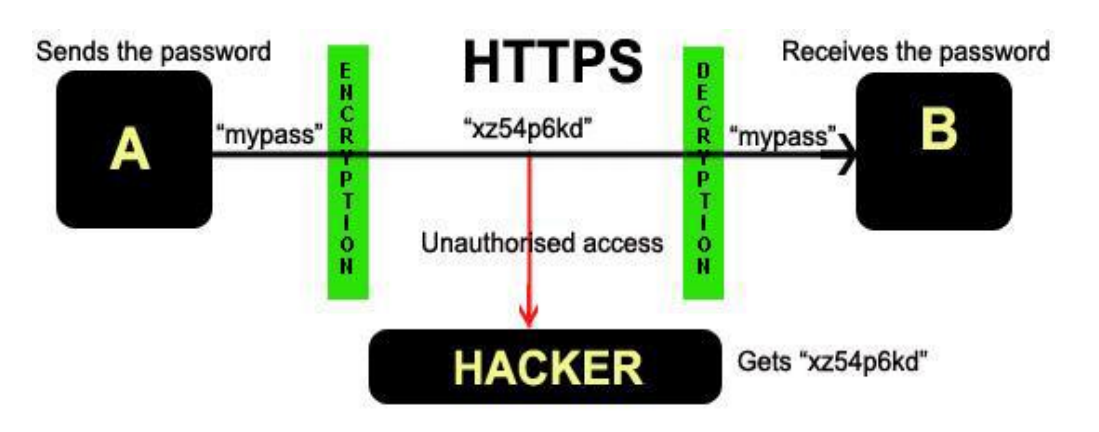

**Figure: Working of HTTPS**

#### **Compare between HTTP & HTTPS?**

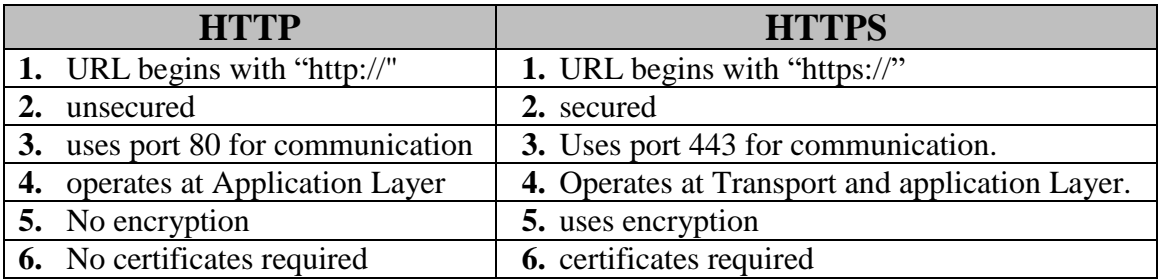